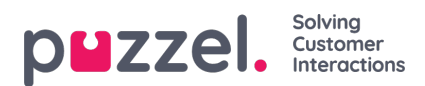

## **Call Flow service configurations**

If you have several Call Flow configurations and not all admins with access to page Services – Call Flow should see all, then you can create a resource filter containing one or more Call Flow configs, and then assign it to admins that should see only the Call Flow configurations in this resource filter.